## **Redmine - Defect #32915**

# **Internal Server Error occurted when exporting gantt chart to png on Windows**

2020-01-29 05:11 - Anonymous

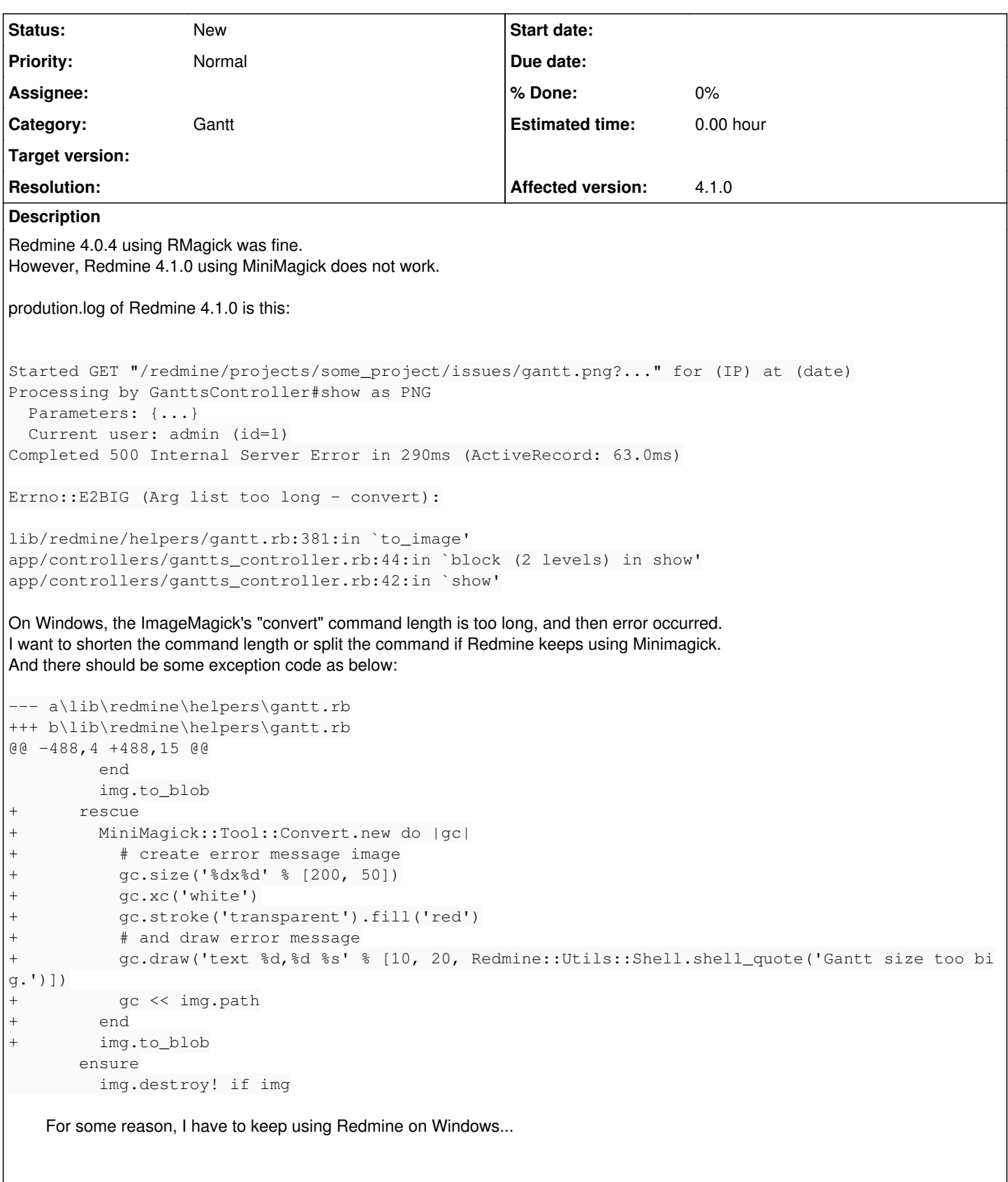

### **History**

### **#1 - 2020-01-31 05:17 - Anonymous**

To work on Windows, divided the MiniMagick "convert" block.

This patch can display up to about 200 issues. However, the subjects() and lines() functions create "convert" commands internally, so these could't be divided.

```
--- a/lib/redmine/helpers/gantt.rb
+++ b/lib/redmine/helpers/gantt.rb
@@ -386,4 +386,11 @@
                       gc.stroke('transparent')
            subjects(:image => gc, :top => (headers_height + 20), :indent => 4, :format => :image)
+          gc << img.path
+          gc.call
+        end
+        # Make blocks smaller for windows
+        MiniMagick::Tool::Convert.new do |gc|
+          gc << img.path
+          gc.font(font_path) if font_path.present?
                       # Months headers
                       month_f = @date_from
@@ -472,4 +479,11 @@
                          0, 0, subject_width + g_width, g_height + headers_height - 1
                       ])
+          gc << img.path
+          gc.call
+        end
+        # Make blocks smaller for windows
+        MiniMagick::Tool::Convert.new do |gc|
           +          gc << img.path
+          gc.font(font_path) if font_path.present?
                       # content
                      top = headers_height + 20
```
#### **#2 - 2020-02-07 06:37 - Anonymous**

#### Changed to split MiniMagick's "convert" command on Windows only. To do so, changed the "convert" object (gc) to an instance variable (@gc), and added an @minimagick\_command\_max instance variable for the command splitting.

```
@@ -90,4 +90,6 @@
                       @max_rows = Setting.gantt_items_limit.blank? ? nil : Setting.gantt_items_limit.to_i
                   end
+        @gc = nil
+        @minimagick_command_max = Redmine::Platform.mswin? ? 1000 : -1
              end
@@ -379,11 +381,11 @@
                  font_path = Redmine::Configuration['minimagick_font_path'].presence || Redmine::Configuration['rmagic
k_font_path'].presence
                  img = MiniMagick::Image.create(".#{format}", false)
         MiniMagick::Tool::Convert.new do lgcl
-          gc.size('%dx%d' % [subject_width + g_width + 1, height])
- gc.xc('white')<br>- ac.font(font p
           qc.font(font_path) if font_path.present?
+        @gc = MiniMagick::Tool::Convert.new
+          @gc.size('%dx%d' % [subject_width + g_width + 1, height])
+          @gc.xc('white')
+          @gc.font(font_path) if font_path.present?
                       # Subjects
           -          gc.stroke('transparent')
- subjects(:image => gc, :top => (headers_height + 20), :indent => 4, :format => :image)
+          @gc.stroke('transparent')
            subjets(:image => @gc, :top => (headers_height + 20), :indent => 4, :format => :image, :img_path =
> img.path, :font_path => font_path)
                       # Months headers
                       month_f = @date_from
@@ -391,14 +393,14 @@
                       @months.times do
              width = ((month_f \gg 1) - month_f) * zoom-            gc.fill('white')
-            gc.stroke('grey')
              -            gc.strokewidth(1)
-            gc.draw('rectangle %d,%d %d,%d' % [
+            @gc.fill('white')
              @gc.stroke('grey')+            @gc.strokewidth(1)
+            @gc.draw('rectangle %d,%d %d,%d' % [
                              left, 0, left + width, height
```

```
             ])
                -            gc.fill('black')
-            gc.stroke('transparent')
-            gc.strokewidth(1)
-            gc.draw('text %d,%d %s' % [
+ @qc:fill('black')+            @gc.stroke('transparent')
+            @gc.strokewidth(1)
+            @gc.draw('text %d,%d %s' % [
                                 left.round + 8, 14, Redmine::Utils::Shell.shell_quote("#{month_f.year}-#{month_f.month}")
                             ])
@@ -417,8 +419,8 @@
                  week_f = \thetadate_from + (7 - \theta)date_from.cwday + 1)
                  width = (7 - \text{0} \cdot \text{0}) = \text{0} \cdot \text{0} = \text{0} \cdot \text{0} = \text{0} \cdot \text{0} = \text{0} \cdot \text{0} = \text{0} \cdot \text{0} = \text{0} \cdot \text{0} = \text{0} \cdot \text{0} = \text{0} \cdot \text{0} = \text{0} \cdot \text{0} = \text{0} \cdot \text{0} = \text{0} \cdot \text{0} = \text{0}-              gc.fill('white')
-              gc.stroke('grey')
-              gc.strokewidth(1)
                  gc.draw('rectangle %d,%d %d,%d' % [
+              @gc.fill('white')
+              @gc.stroke('grey')
                  @qc.strokewidth(1)+              @gc.draw('rectangle %d,%d %d,%d' % [
                                      left, header_height, left + width, 2 * header_height + g_height - 1
                                 ])
@@ -427,14 +429,14 @@
                             while week_f <= date_to
                  width = (week_f + 6 <= date_to) ? 7 * zoom : (date_to - week_f + 1) * zoom
                  -              gc.fill('white')
-              gc.stroke('grey')
-              gc.strokewidth(1)
-              gc.draw('rectangle %d,%d %d,%d' % [
+              @gc.fill('white')
+              @gc.stroke('grey')
+              @gc.strokewidth(1)
+              @gc.draw('rectangle %d,%d %d,%d' % [
                                      left.round, header_height, left.round + width, 2 * header_height + g_height - 1
                                 ])
                  -              gc.fill('black')
-              gc.stroke('transparent')
- gc.strokewidth(1)<br>- gc.draw('text %d,
                  gc.draw('text %d,%d %s' % [
+              @gc.fill('black')
+              @gc.stroke('transparent')
+              @gc.strokewidth(1)
+              @gc.draw('text %d,%d %s' % [
                                      left.round + 2, header_height + 14, Redmine::Utils::Shell.shell_quote(week_f.cweek.to_s)
                                  ])
@@ -450,10 +452,18 @@
                             (date_to - @date_from + 1).to_i.times do
                                 width =  zoom
                  -              gc.fill(non_working_week_days.include?(wday) ? '#eee' : 'white')
-              gc.stroke('#ddd')
                  -              gc.strokewidth(1)
-              gc.draw('rectangle %d,%d %d,%d' % [
+              @gc.fill(non_working_week_days.include?(wday) ? '#eee' : 'white')
+              @gc.stroke('#ddd')
+              @gc.strokewidth(1)
                  \ellgc.draw('rectangle %d,%d %d,%d' % [
                                      left, 2 * header_height, left + width, 2 * header_height + g_height - 1
               ])
+              # Make blocks smaller for windows
+              if (@minimagick_command_max > 0) && (@gc.command.length > @minimagick_command_max)
                     +                @gc << img.path
+                @gc.call
+                @gc = MiniMagick::Tool::Convert.new
+                @gc << img.path
                     @gc.font(font_path) if font_path.present?
+              end
                                 left = left + width
                  wday = wday + 1@@ -462,29 +472,45 @@
                        end
                        # border
             -          gc.fill('transparent')
        -          gc.stroke('grey')
```

```
gc.strokewidth(1)
-          gc.draw('rectangle %d,%d %d,%d' % [
+          @gc.fill('transparent')
+          @gc.stroke('grey')
+          @gc.strokewidth(1)
+          @gc.draw('rectangle %d,%d %d,%d' % [
                           0, 0, subject_width + g_width, headers_height
                       ])
            -          gc.stroke('black')
            gc.draw('rectangle %d,%d %d,%d' % [
+          @gc.stroke('black')
            \ellgc.draw('rectangle %d,%d %d,%d' % [
                           0, 0, subject_width + g_width, g_height + headers_height - 1
                       ])
                       # content
            top = headers height + 20
- gc.stroke('transparent')<br>- lines(:image => gc. :top
            lines(:image => gc, :top => top, :zoom => zoom,
                  : subject\_width => subject\_width, : format => : image)+          @gc.stroke('transparent')
+ lines(:image => @gc, :top => top, :zoom => zoom,
+                :subject_width => subject_width, :format => :image, :img_path => img.path, :font_path => font
_path)
                     # today red line
                       if User.current.today >= @date_from and User.current.today <= date_to
              -            gc.stroke('red')
+            @gc.stroke('red')
              x = (User.current.today - @date from + 1) * zoom + subject width
-            gc.draw('line %g,%g %g,%g' % [
+            @gc.draw('line %g,%g %g,%g' % [
                x, headers_height, x, headers_height + g_height - 1
                           ])
                       end
-          gc << img.path
-        end
+          @gc << img.path
+          @gc.call
+        img.to_blob
+      rescue
+ \qquad \qquad \text{Qgc = MiniMagick::Tool::Convert.new}<br>+ # create error message image
         +        # create error message image
+        @gc.size('%dx%d' % [600, 120])
         @gc.xc('white')@qc.stroke('transport').fill('red')@gc.pointsize(20)
          +        # and draw error message
         err\_message = \ll"EOS"+Image geneneration failed.
+There may be too much issues.
+Please decrease the number of issues.
+EOS+        @gc.draw('text %d,%d %s' % [10, 40, Redmine::Utils::Shell.shell_quote(err_message)])
          +        @gc << img.path
                  img.to_blob
               ensure
@@ -803,10 +829,18 @@
              def image_subject(params, subject, options={})
-        params[:image].fill('black')
-        params[:image].stroke('transparent')
- params[:image].strokewidth(1)<br>- params[:image].draw('text %d.
         params[:image].draw('text %d,%d %s' % [
+        @gc.fill('black')
+        @gc.stroke('transparent')
+        @gc.strokewidth(1)
+        @gc.draw('text %d,%d %s' % [
                      params[:indent], params[:top] + 2, Redmine::Utils::Shell.shell_quote(subject)
                  ])
+        # Make blocks smaller for windows
+        if (@minimagick_command_max > 0) && (@gc.command.length > @minimagick_command_max)
           +          @gc << params[:img_path]
            +          @gc.call
+          @gc = MiniMagick::Tool::Convert.new
+          @gc << params[:img_path]
            @gc.font(params[:font_path]) if params[:font_path].present?
```

```
+        end
          end
@@ -992,6 +1026,6 @@
                   # Renders the task bar, with progress and late
                   if coords[:bar_start] && coords[:bar_end]
           params[:image].fill('#aaa')
-          params[:image].draw('rectangle %d,%d %d,%d' % [
+          @gc.fill('#aaa')
+          @gc.draw('rectangle %d,%d %d,%d' % [
                           params[:subject_width] + coords[:bar_start],
                           params[:top],
@@ -1000,6 +1034,6 @@
                       ])
                       if coords[:bar_late_end]
              params[:image].fill('#f66')
-            params[:image].draw('rectangle %d,%d %d,%d' % [
              @qc.fill('#f66')+            @gc.draw('rectangle %d,%d %d,%d' % [
                               params[:subject_width] + coords[:bar_start],
                               params[:top],
@@ -1009,6 +1043,6 @@
                       end
                       if coords[:bar_progress_end]
              params[:image].fill('#00c600')
-            params[:image].draw('rectangle %d,%d %d,%d' % [
+            @gc.fill('#00c600')
+            @gc.draw('rectangle %d,%d %d,%d' % [
                               params[:subject_width] + coords[:bar_start],
                               params[:top],
@@ -1023,6 +1057,6 @@
                           x = params[:subject_width] + coords[:start]
              y = params[:top] - height / 2
              params[:image].fill('blue')
-            params[:image].draw('polygon %d,%d %d,%d %d,%d %d,%d' % [
+            @gc.fill('blue')
+            @gc.draw('polygon %d,%d %d,%d %d,%d %d,%d' % [
                x - 4, y,
                x, y - 4,@@ -1034,6 +1068,6 @@
              x = params[:subject_width] + coords[:end] + params[:zoom]
              y = params[:top] - height / 2params[:image].fill('blue')
              params[:image].draw('polygon %d,%d %d,%d %d,%d %d,%d' % [
+            @gc.fill('blue')
+            @gc.draw('polygon %d,%d %d,%d %d,%d %d,%d' % [
                x - 4, y,
                x, y - 4,@@ -1045,9 +1079,17 @@
                   # Renders the label on the right
                   if label
            params[:image].fill('black')
           params[:image].draw('text %d,%d %s' % [
+          @gc.fill('black')
+          @gc.draw('text %d,%d %s' % [
                          params[:subject_width] + (coords[:bar_end] || 0) + 5, params[:top] + 1, Redmine::Utils::Shell.she
ll_quote(label)
                      ])
                   end
+        # Make blocks smaller for windows
+        if (@minimagick_command_max > 0) && (@gc.command.length > @minimagick_command_max)
+          @gc << params[:img_path]
+          @gc.call
+          @gc = MiniMagick::Tool::Convert.new
+          @gc << params[:img_path]
+          @gc.font(params[:font_path]) if params[:font_path].present?
          end
              end
          end
```
#### **#3 - 2020-02-07 08:39 - Go MAEDA**

*- Subject changed from Internal Server Error occurted when exporting gantt chart to png to Internal Server Error occurted when exporting gantt chart to png on Windows*

### **#4 - 2021-09-17 05:30 - 春 陈**

taca tadocolo wrote:

Changed to split MiniMagick's "convert" command on Windows only.

To do so, changed the "convert" object (gc) to an instance variable (@gc), and added an @minimagick\_command\_max instance variable for the command splitting.

[...]

hello<sup>[]</sup> taca tadocolo "@gc.size('%dx%d' % [subject\_width + g\_width + 1, height])" build error was occurred. how to fix it $\sqcup$